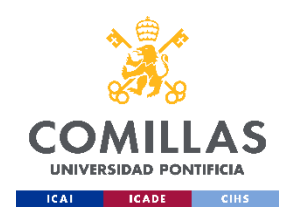

## Cumplimente el formulario para la selección de optativas de

## 3º E-2 / E-2 Bilingüe / E-4

Debe acceder con su correo electrónico y contraseña de Comillas a través del explorador Chrome preferiblemente.

[FORMULARIO](https://forms.office.com/r/5ui427fZ1P)